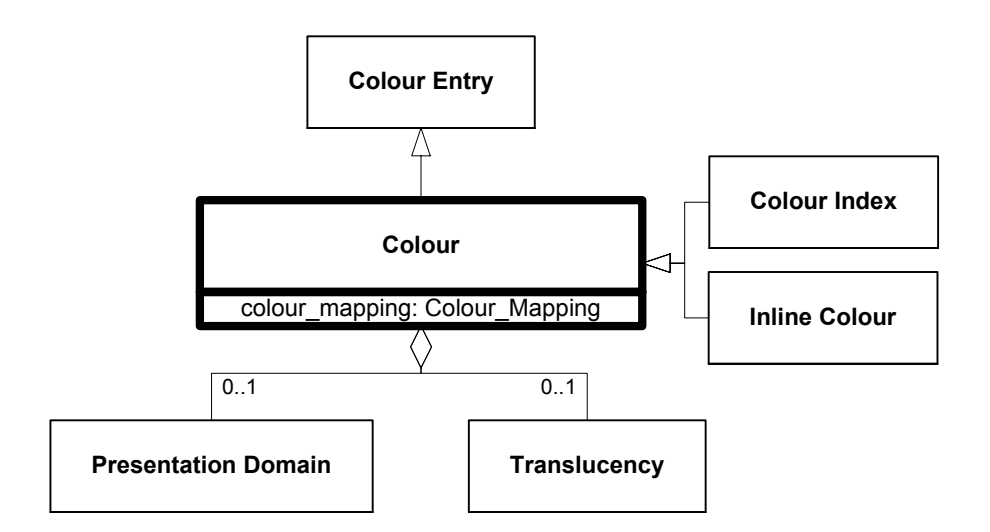

**Figure 6.40—DRM\_Colour**